# Εισαγωγή στο Flex

Μεταγλωττιστές, Χειμερινό εξάμηνο 2017-2018

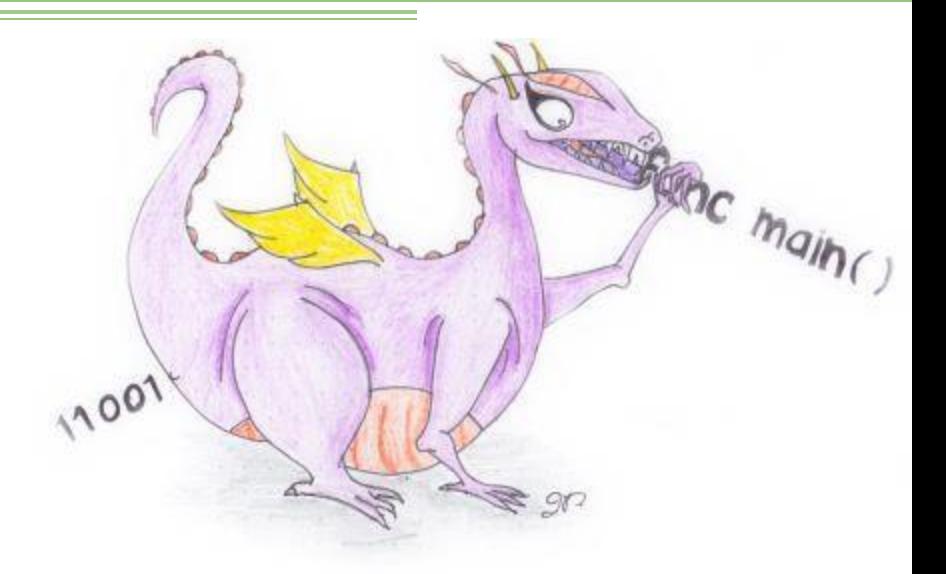

### Λεκτική Ανάλυση

- Αποτελεί την πρώτη φάση της μετάφρασης.
- Αναγνώριση λεκτικών μονάδων ενός προγράμματος.
- Απόκρυψη των περιττών λεπτομερειών από τον συντακτικό αναλυτή.
- Που βοηθάει το Flex ?
	- Εργαλείο κατασκευής λεκτικού αναλυτή.
	- Αναγνωρίζει λεκτικές μονάδες από ένα αρχείο.
	- Δυνατότητα επιστροφής τιμών για κάθε λεκτική μονάδα.
	- Κατασκευάζει αυτόματα το ΔΜ.

#### Flex ("Fast"-Lexical Analyzer)

- Μετα-εργαλείο παραγωγής λεκτικών αναλυτών.
- Open source.
- <https://github.com/westes/flex/tree/master/examples>
- Linux OS
	- Download address:<https://sourceforge.net/projects/flex/>
- Windows OS
	- Διατίθεται μαζί με το περιβάλλον Cygwin
	- <http://www.cygwin.com/>

### Εγκατάσταση Flex

- Αποσυμπίεση:
	- tar –zxvf flex-2.5.37.tar.gz
- Στον κατάλογο που δημιουργείται χρησιμοποιούμε:
	- ./configure
	- make
	- make install
- sudo apt-get install flex (from the command line)

#### Παράδειγμα Λεκτικής Ανάλυσης

• Μετατροπής μιας έκφρασης από χαρακτήρες σε μια σειρά από tokens.

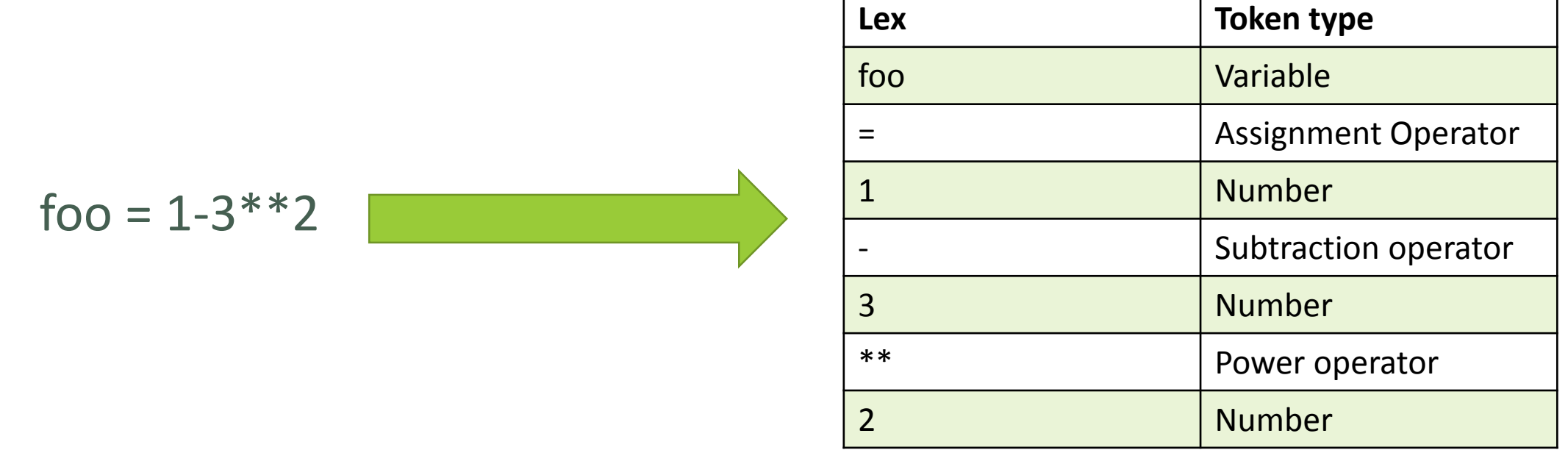

#### FLEX/BISON στο flowchart ενός compiler

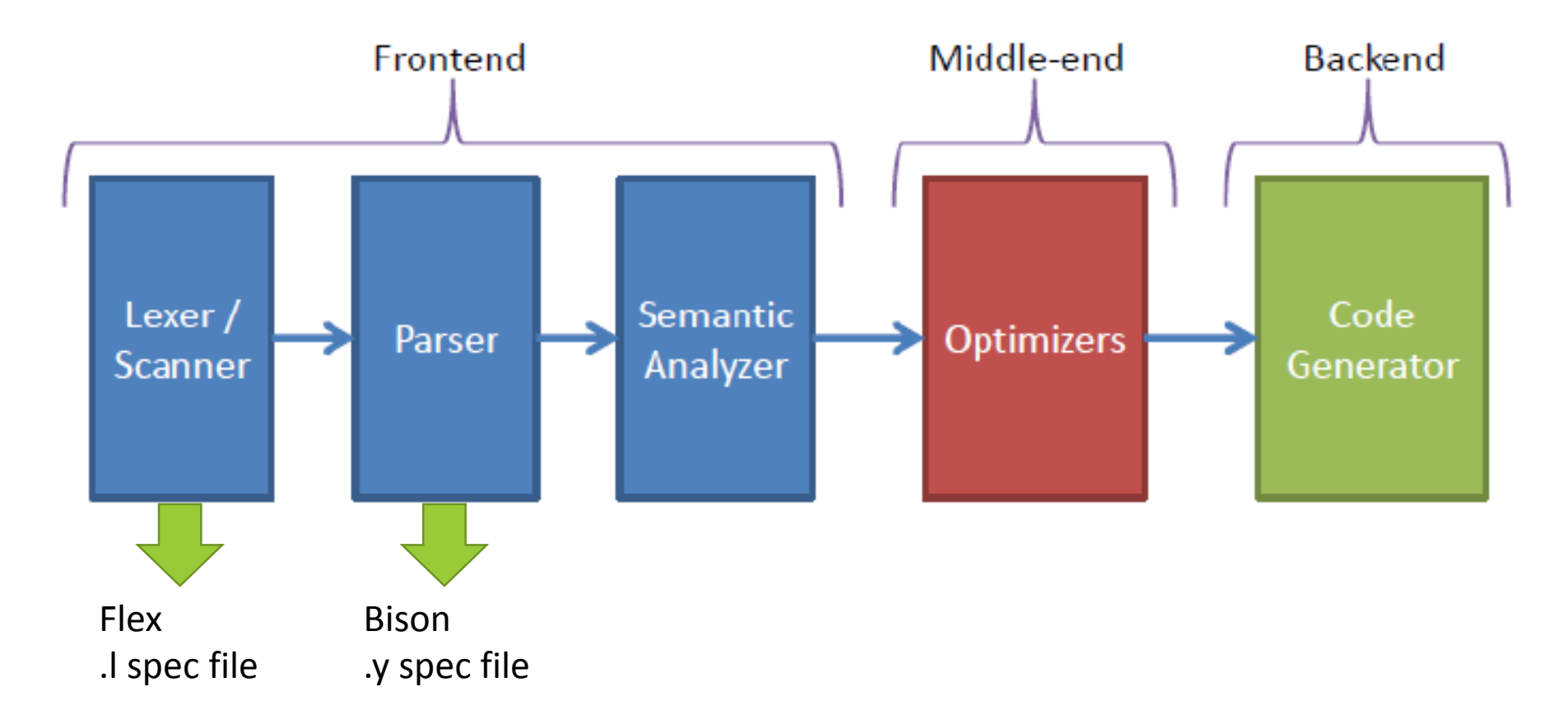

#### Λειτουργία Flex

- Το Flex και Bison λειτουργούν σχεδόν με τον ίδιο τρόπο.
- Καθορισμός των εκφράσεων προς αναγνώριση.
	- Σε αυτήν την περίπτωση χρησιμοποιούνται κανονικές εκφράσεις.
- Καθαρισμός ενεργειών μετά την αναγνώριση.

### Δομή Αρχείου Εισόδου

- Το αρχείο εισόδου στο Flex αποτελείται από 3 μέρη.
	- Ορισμοί.
	- Κανόνες.
	- Συναρτήσεις.
- Δομή:

```
/*Statements block*/
%%
/*Rules block*/
%%
/*User Functions*/
```
# Τμήμα Ορισμών

- Το τμήμα ορισμών περιλαμβάνει:
	- Επιλογές του εργαλείου:
		- % option noyywrap //tells Flex to read only one input file
		- %option case-insensitive (Αυτό σημαίνει ότι η λέξη "ClaSS" θα είναι ίδια με τη λέξη "class")
	- Δηλώσεις αρχικών καταστάσεων.
		- %x STATE\_COMMENT
	- Ορισμός αναγνωριστικών για Κ.Ε.
		- Ανάθεση ονομάτων σε σύνολα από αναγνωριστικά
		- Letterdigit [A-Za-z0-9]
		- Whitechar [\t\n]
	- Literal blocks περικλείεται μέσα σε %{ code %} και περιέχει κώδικα C.
		- Header file inclusion.
		- Define constants and global variables.

## Τμήμα Κανόνων

- Περιλαμβάνει τις κανονικές εκφράσεις και τους διάφορους κανόνες.
- Μορφή κανόνων:
	- Κανονική έκφραση {C code}
	- □ "0"|("-"?[1-9][0-9]\*)) {return (INTEGER);}
- Κώδικας εντός των %{..%} αντιγράφεται αυτούσιος.
- Η εντολή **return** επιστρέφει στο συντακτικό αναλυτή το αναγνωριστικό της τελευταίας λεκτικής μονάδας, που αναγνωρίστηκε.
- **ΠΡΟΣΟΧΗ!!!** To Flex θα χρησιμοποιήσει το πρώτο κανόνα που κάνει match σε περίπτωση σύγκρουσης.(παραδείγματα παρακάτω)

### Τμήμα Συναρτήσεων Χρήστη

- Περιλαμβάνει τις οριζόμενες από τον χρήστη συναρτήσεις.
- Παραδείγματα:
	- $\blacksquare$  main()
	- yyerror()
	- yywrap()
- Ουσιαστικά δημιουργούμε όποια συνάρτηση θέλουμε εμείς για να επεξεργαστούμε τυχόν δεδομένα.

#### Ειδικοί Χαρακτήρες

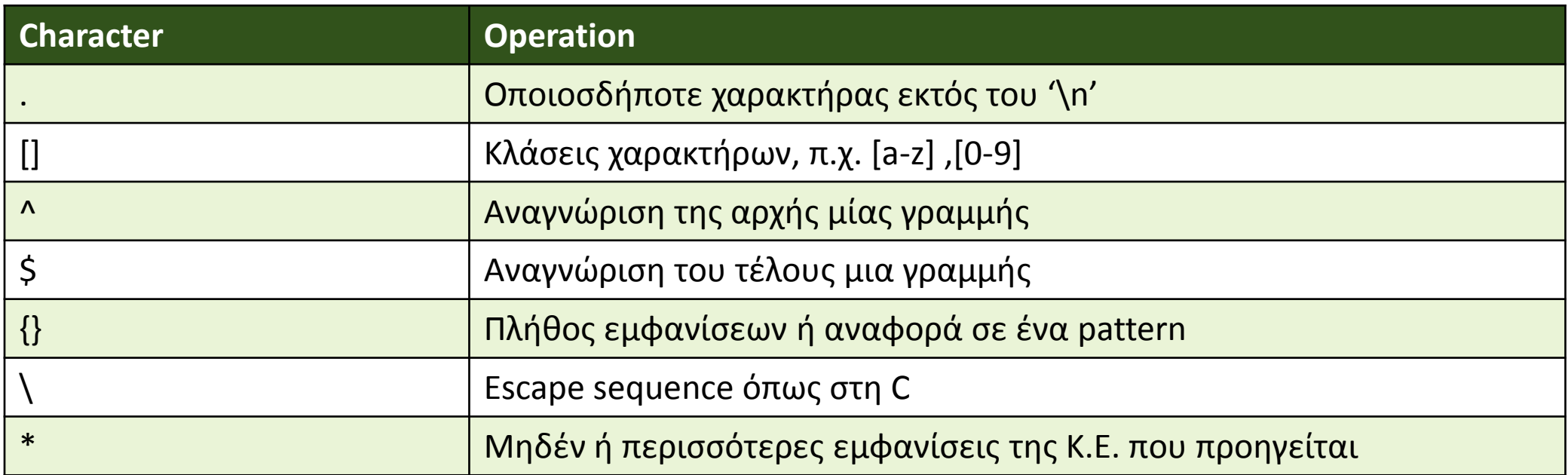

### Ειδικοί Χαρακτήρες (συνέχεια)

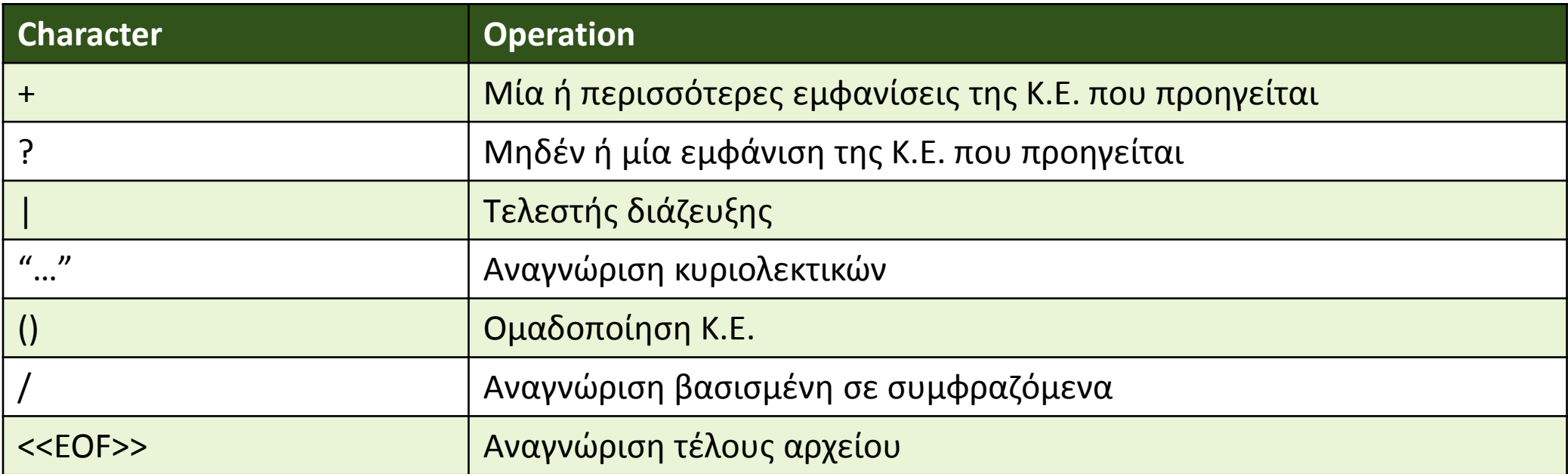

#### Αναγνώριση Εκφράσεων

- Αναγνώριση της έκφρασης με το μεγαλύτερο μήκος συμβολοσειράς.
- Σε περίπτωση σύγκρουσης επιλέγεται ο προγενέστερος κανόνας.
- Απλά παραδείγματα:
	- $\lnot$  "if" {return(IF);}
	- □ [a-zA-Z0-9]+ {return(ID);}

#### Αναγνώριση Εκφράσεων

- $[0-9]+$  { printf("An integer %s \n", yytext); }
- [a-z][a-z0-9]\* { printf("An identifier %s \n", yytext);}
- if | then | begin | end | function { printf("A Keyword %s \n", yytext); }

### Παραδείγματα Συνέχεια

- Rules
	- □ [a-zA-Z0-9]+ {printf("Hello");}
	- □ "post" {printf("World");}
- Input
	- post
- Output
	- Θα κάνει match με τον πρώτο κανόνα και άρα θα τυπώσει "Hello"

### Παραδείγματα Συνέχεια (ειδικοί χαρακτήρες)

- 
- 
- 
- 
- $\cdot$  "abc"+
- 
- 
- 
- [ab-e]  $\rightarrow \alpha$ ναγνωρίζει τους χαρακτήρες a ή b ή c ή d ή e.
- [^xyz] αναγνωρίζει **ΟΛΟΥΣ** τους χαρακτήρες, εκτός από x,y,z
- $[abc]^*$   $\rightarrow$   $\pi \epsilon \rho \psi \rho \omega \phi \epsilon \omega \epsilon$ , a, c, ac, cab, bbbe, cbaead...
- $[abc]$ +  $\rightarrow \pi$ εριγράφει τα a, c, ac, cab, bbbe, cbaead...
	- $\rightarrow$  αναγνωρίζει τις abc, abcabc, ...
- \\, \", \(  $\rightarrow$  oι ίδιοι οι χαρακτήρες \, ", (
- .{2, 3} περιγράφει τις "λέξεις" που αποτελούνται από 2 ή 3 χαρακτήρες, πχ. ant, ///, ..., 3/2, 23, 2b, or, not,...
- $\bullet$  [a-z]"foo"[1-3]  $\rightarrow$  αναγνωρίζει όλες τις λέξεις 5 χαρακτήρων που ξεκινούν με πεζό γράμμα, περιέχουν το string"foo" και τελειώνουν με έναν αριθμό από το 1 μέχρι το 3, πχ. afoo1, lfoo3, ...

### Παραδείγματα Συνέχεια (ειδικοί χαρακτήρες)

- (r)  $\rightarrow$  (abc)+ αναγνωρίζει τις abc, abcabc, ...
- r|s  $\rightarrow$  η ("abc" | "ABC"){2,3} αναγνωρίζει τις abcabc, abcABC, ABCABC, abcabcabc, ...
- ^r ικανοποιείται όταν ικανοποιείται η r και η ακολουθία που την ικανοποιεί βρίσκεται στην αρχή της γραμμής
- r\$ ικανοποιείται όταν ικανοποιείται η r και η ακολουθία που την ικανοποιεί βρίσκεται στο τέλος της γραμμής
- . (τελεία) → αναγνωρίζει οποιονδήποτε χαρακτήρα ή σύμβολο πλην του newline
- 
- 
- 

#### Προτεραιότητα Κανονικών Εκφράσεων

- Η προτεραιότητα είναι:
	- □ character, .,  $[$  ],  $[^{\wedge}]$ ,  $^*$ , +, ?, { }, \, ( ), |, ^, \$
- • Η foo|bar\* είναι ισοδύναμη με την (foo)|(ba(r\*)), επειδή ο τελεστής '\*' έχει μεγαλύτερη προτεραιότητα από την παράθεση και αυτή από το τελεστή '|' (alternation).
	- Ο τελεστής \* έχει μεγαλυτέρη προτεραιότητα απο την ομαδοποίηση ().

### Προκαθορισμένες κλάσεις χαρακτήρων

- Το flex υποστηρίζει κάποιες προκαθορισμένες κλάσεις χαρακτήρων που μπορούν να χρησιμοποιηθούν σε κανονικές εκφράσεις. Ο συμβολισμός των κλάσεων αυτών έχει τη μορφή [:Χ:], όπου 'Χ' το όνομα της κλάσης.
- Συγκεκριμένα οι χαρακτήρες της κάθε κλάσης, ικανοποιούν τις συναρτήσεις 'isX(int c)' της επικεφαλίδας "ctype.h". Οι κυριότερες από αυτές είναι:
	- [:alnum:] όλα τα αλφαριθμητικά: [a-zA-Z0-9] στο c (default) locale
	- [:alpha:] όλα τα γράμματα του αλφαβήτου: [a-zA-Z] στο c locale
	- [:digit:] όλα τα ψηφία του δεκαδικού συστήματος: [0-9]
	- [:lower:] όλα τα πεζά γράμματα του αλφαβήτου: [a-z]
	- [:upper:] όλα τα κεφαλαία γράμματα του αλφαβήτου: [A-Z]

### Αρχικές Καταστάσεις

- Χρησιμοποιούνται για αναγνώριση με χρήση συμφραζομένων.
- Προσθήκη του <STATE\_NAME> πριν από κάθε κανόνα της κατάστασης.
- Δήλωση των καταστάσεων που χρησιμοποιούμε, στο τμήμα ορισμών:
	- %x: Αποκλειστικές καταστάσεις
		- Ενεργοί είναι μόνο οι κανόνες που ανήκουν στην κατάσταση.
	- **□ %s: Κοινόχρηστες καταστάσεις.** 
		- Ενεργοί είναι οι κανόνες που ανήκουν στην κατάσταση όσο και όσοι δεν ονοματίζουν κάποια κατάσταση.

### Αρχικές Καταστάσεις

- Αρχική κατάσταση του αναλυτή είναι η INITIAL.
- Μετάβαση μεταξύ καταστάσεων:
	- □ BEGIN(STATE\_NAME);
- Χρήση κατάστασης
	- <STATE\_NAME>{…DERIVED\_STATE\_RULES….}

### Παράδειγμα

• C-style comments:

```
"/*" {BEGIN(COMMENT);}
<COMMENT>"*/" {BEGIN(INITTIAL);}
<COMMENT>\n {lineno++;}
<COMMENT>. ;
<COMMENT><<EOF>> {printf("Unterminated comment");return 0;}
```
## Χρήσιμες Μεταβλητές

- YYSTYPE yylval:
	- Είναι ίσως η σημαντικότερη μεταβλητή, καθώς χρησιμοποιείται για επικοινωνία του λεκτικού με τον συντακτικό αναλυτή.
	- Περιέχει την τιμή που θα περαστεί στον συντακτικό αναλυτή.
	- Μπορεί να περιέχει πολλαπλά πεδία αν ξαναοριστεί ως union τύπου YYSTYPE στο τμήμα ορισμών του αρχείου.
	- $\overline{P}$  Parser (Bison)  $\rightarrow$  έχει πρόσβαση στις yylval, yylen, και yytext.
- int yyleng:
	- Περιέχει το μήκος της αναγνωρισθείσας λεκτικής μονάδας.
- char \*yytext:
	- Περιέχει την αναγνωρισθείσα λεκτική μονάδα.

### Παράδειγμα yyleng

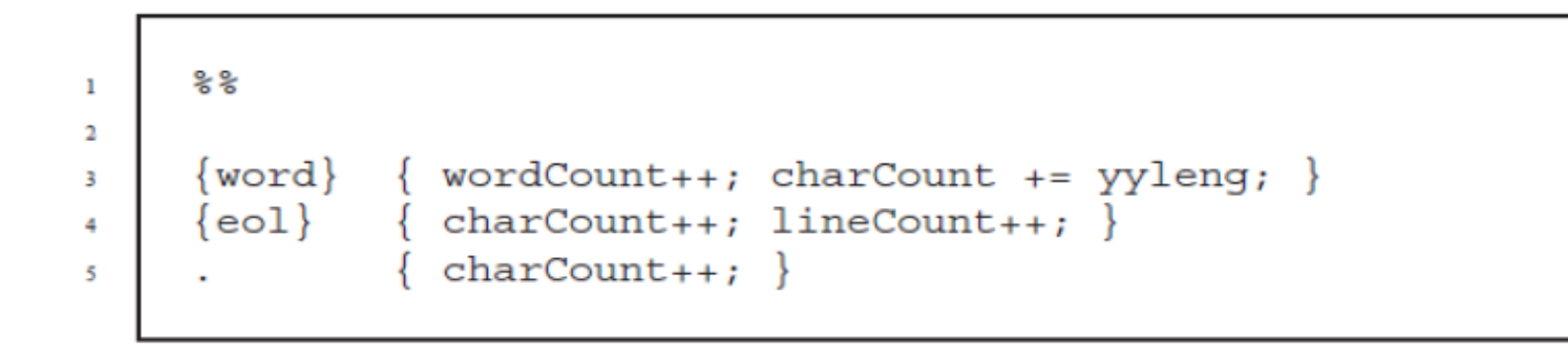

• Στην γραμμή 3, όταν αναγνωριστεί μια λέξη, η yyleng αυξάνει την τιμή του CharCount τόσο όσο είναι ο αριθμός των χαρακτήρων στη αναγνωρισμένη λέξη.

## Χρήσιμες Συναρτήσεις

- int yylex():
	- **□ Καλείται για την αναγνώριση της επόμενης λεκτικής μονάδας.**
- void yymore():
	- Ενσωματώνει την επόμενη λεκτική μονάδα στην τρέχουσα.
- void yyless(int n):
	- **□ Κρατάει τους η χαρακτήρες του λεκτικού και επιστρέφει τους υπόλοιπους.**
- int yywrap():
	- **□ Καθορίζει την λειτουργία του λεκτικού αναλυτή. Καλείται αυτόματα και** μπορεί να επιστρέψει την αναγνώριση πολλαπλών αρχείων.

## Χρήσιμες Συναρτήσεις (εκτός Flex)

- Συναρτήσεις μετατροπής:
	- Όταν αναγνωριστεί μία λεκτική μονάδα η yytext που την περιέχει είναι τύπου char. Για να επιστραφεί με χρήση της yyval χρειάζεται μετατροπή.
	- $\overline{\phantom{a}}$  atof  $\rightarrow$  char to float
	- $\overline{\phantom{a}}$  atoi  $\overrightarrow{\phantom{a}}$  char to int
	- Αν χρειαστούν άλλες βάσεις ??
		- Hint : int strtol(const char \*str, char \*\*endptr, int base)
- Debugging:
	- Χρησιμοποίηση της printf για να επιστρέψει τη αναγνωρίζει το Flex.

#### Μετρώντας Γραμμές με το Flex

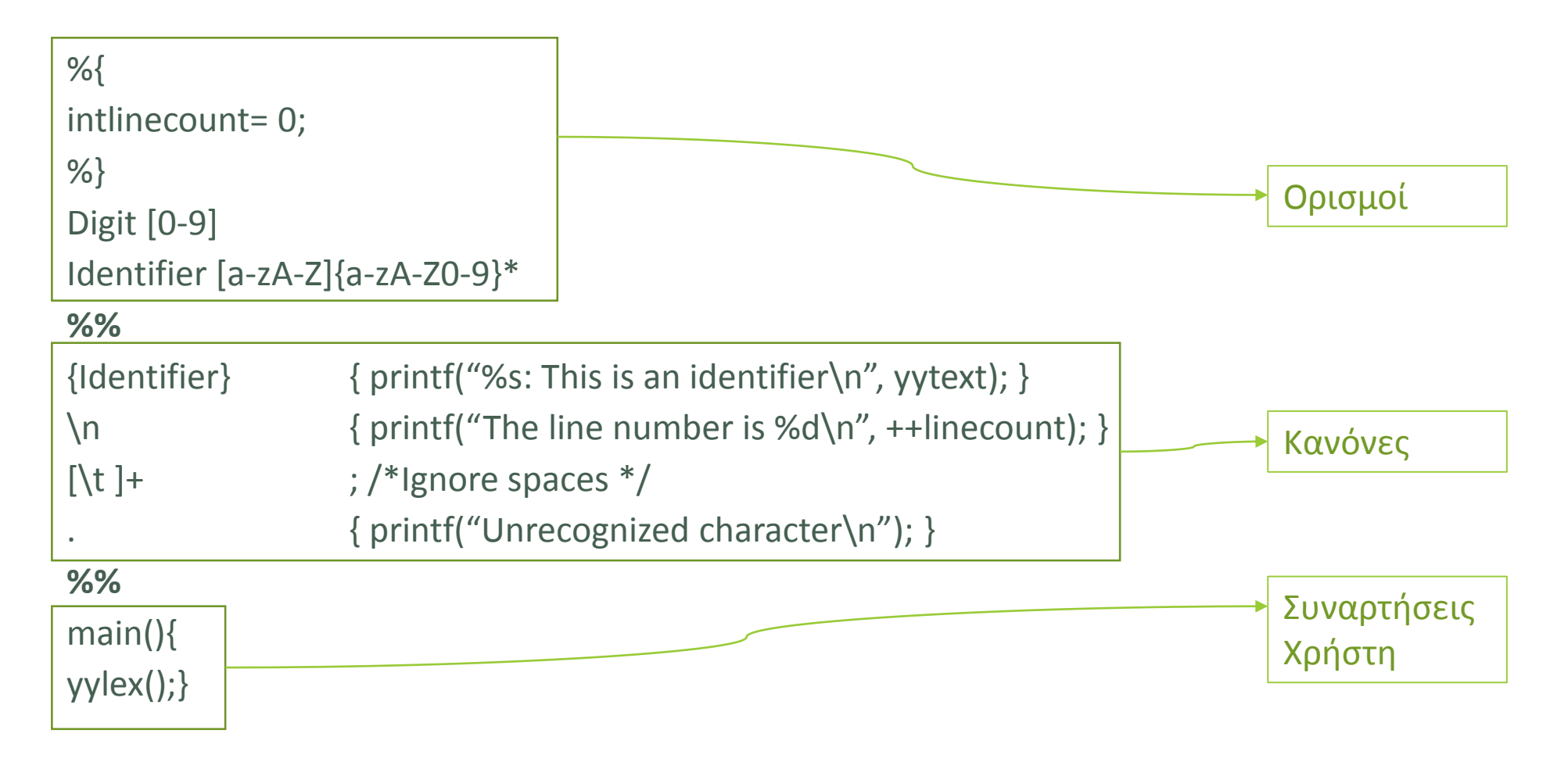

### Εκτέλεση Flex

- $\cdot$  Όνομα αρχείου  $\rightarrow$  file name.
- Εντολή  $\rightarrow$  flex file name.
	- Παράγεται το αρχείο lex.yy.c
	- Override με –o Output\_File
- Compile του παραγόμενου αρχείου για παραγωγή εκτελέσιμου:
	- Με gcc
	- Mε gcc και σύνδεση με την βιβλιοθήλη libfl: gcc lex.yy.c –o lexer\_name -lfl
- Εκτέλεση λεκτικού αναλυτή:
	- □ ./lexer\_name input\_file\_name

#### ΕΡΩΤΗΣΕΙΣ/ΑΠΟΡΙΕΣ

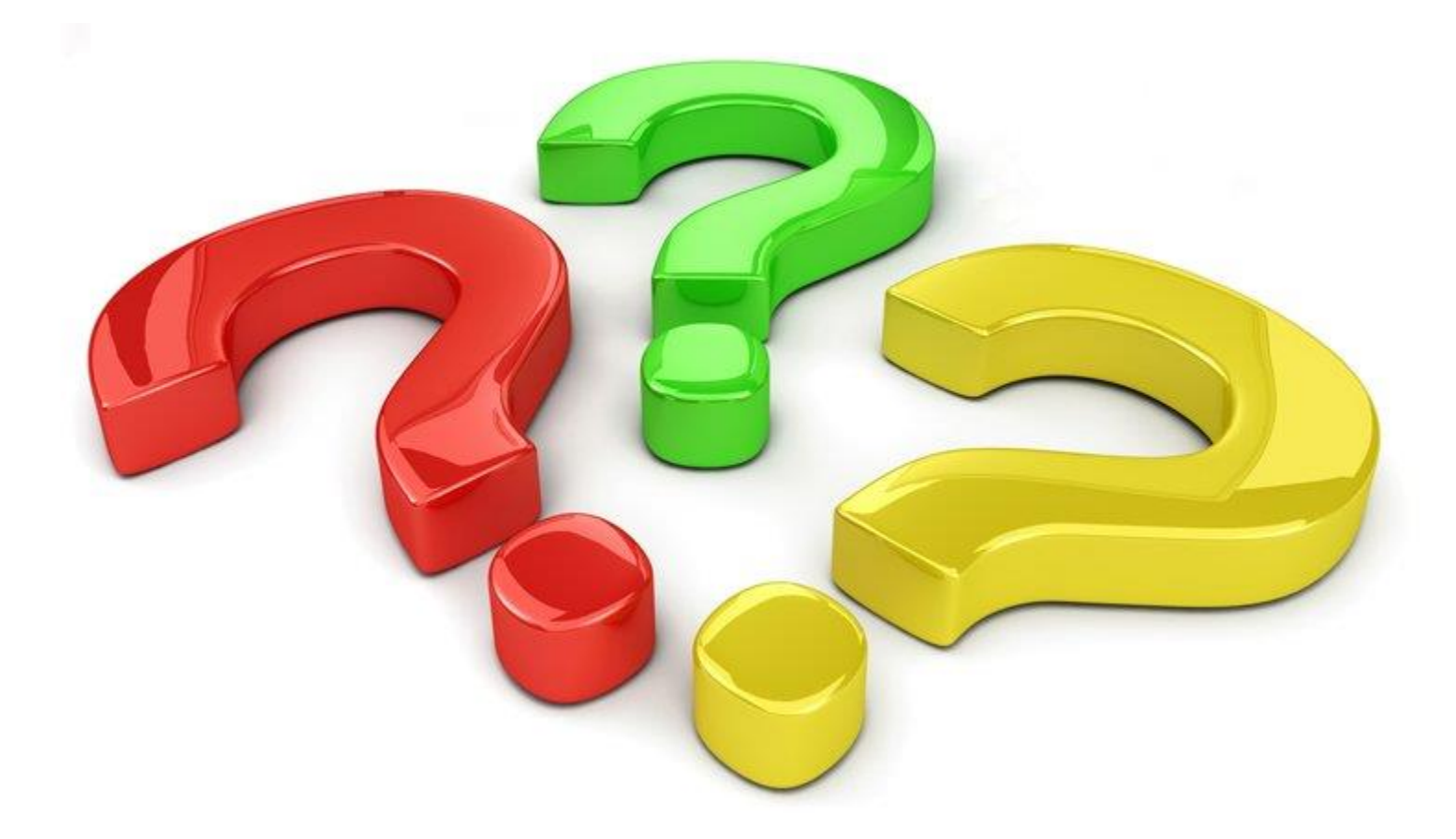